Institut für Architektur von Anwendungssystemen

Universität Stuttgart Universitätsstraße 38 D–70569 Stuttgart

Bachelorarbeit Nr. 12345

## Förderungswürdigkeit der Förderung von Öl

Lars K.

Studiengang: Softwaretechnik

Prüfer/in: Prof. Dr. Uwe Fessor

Betreuer/in: Dipl.-Inf. Roman Tiker, Dipl.-Inf. Laura Stern, Otto Normalverbraucher, M.Sc.

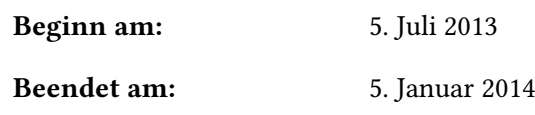

CR-Nummer: I.7.2

## **Kurzfassung**

...... Short summary of the thesis ...

## **Inhaltsverzeichnis**

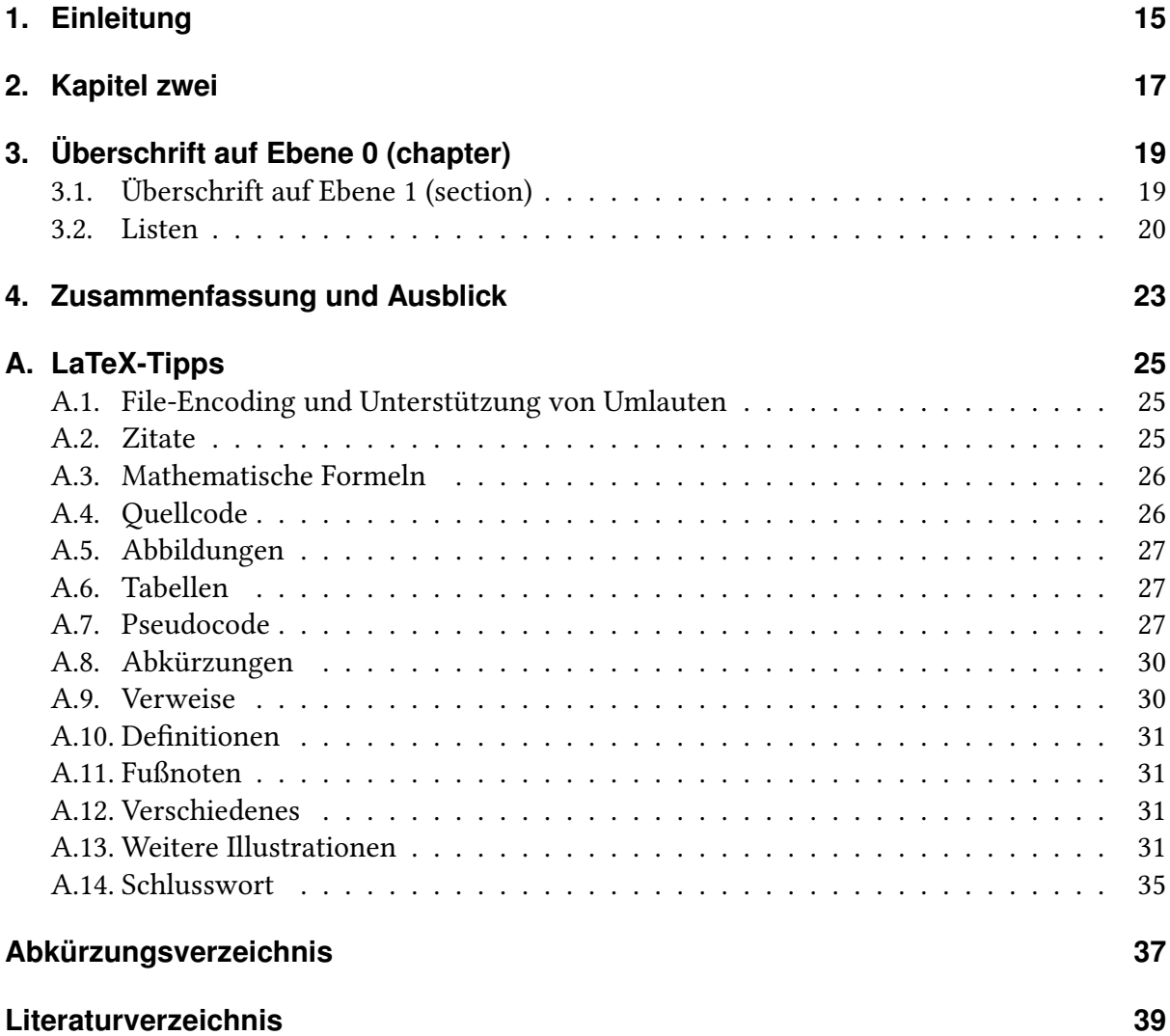

# **Abbildungsverzeichnis**

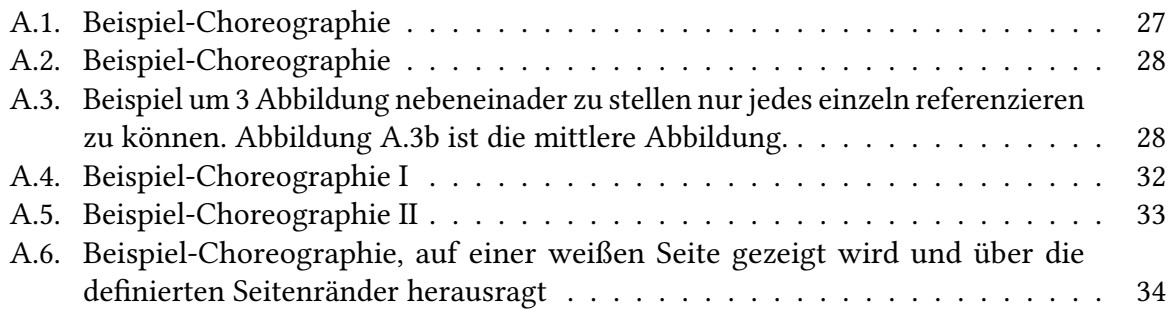

## **Tabellenverzeichnis**

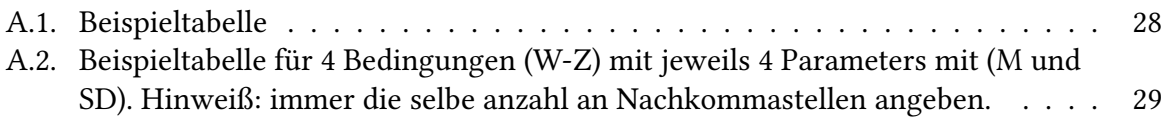

# Verzeichnis der Listings

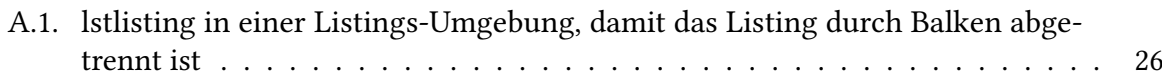

# **Verzeichnis der Algorithmen**

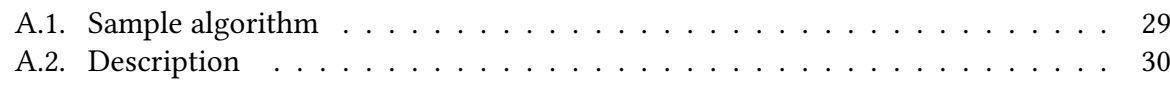

## <span id="page-14-1"></span><span id="page-14-0"></span>**1. Einleitung**

In diesem Kapitel steht die Einleitung zu dieser Arbeit. Sie soll nur als Beispiel dienen und hat nichts mit dem Buch [\[WCL+05\]](#page-38-1) zu tun. Nun viel Erfolg bei der Arbeit!

Bei ETFX werden Absätze durch freie Zeilen angegeben. Da die Arbeit über ein Versionskontrollsystem versioniert wird, ist es sinnvoll, pro Satz eine neue Zeile im .tex-Dokument anzufangen. So kann einfacher ein Vergleich von Versionsständen vorgenommen werden.

### **Gliederung**

Die Arbeit ist in folgender Weise gegliedert:

- **Kapitel [2](#page-16-0) – [Kapitel zwei:](#page-16-0)** Hier werden werden die Grundlagen dieser Arbeit beschrieben.
- **Kapitel [4](#page-22-0) – [Zusammenfassung und Ausblick](#page-22-0)** fasst die Ergebnisse der Arbeit zusammen und stellt Anknüpfungspunkte vor.

## <span id="page-16-0"></span>**2. Kapitel zwei**

Hier wird der Hauptteil stehen. Falls mehrere Kapitel gewünscht, entweder mehrmals \chapter benutzen oder pro Kapitel eine eigene Datei anlegen und ausarbeitung.tex anpassen.

LaTeX-Hinweise stehen in [Anhang A.](#page-24-0)

## <span id="page-18-0"></span>**3. Überschrift auf Ebene 0 (chapter)**

Dies hier ist ein Blindtext zum Testen von Textausgaben. Wer diesen Text liest, ist selbst schuld.  $\sin^2(\alpha) + \cos^2(\beta) = 1$ . Der Text gibt lediglich den Grauwert der Schrift an  $E = mc^2$ . Ist das wirklich so? Ist es gleichgültig, ob ich schreibe: "Dies ist ein Blindtext" oder "Huardest gefburn"?<br>*Viither mitnis*hter LEin Blindtext bistet min wishtigs Informationen. »<mark>∕a »∕a An ibm</mark> Kjift – mitnichten! Ein Blindtext bietet mir wichtige Informationen. <sup>√</sup>*<sup>n</sup> <sup>a</sup>* · *b* = *ab*. An ihm messe ich die Lesbarkeit einer Schrift, ihre Anmutung, wie harmonisch die Figuren zueinander stehen und prüfe, wie breit oder schmal sie läuft.  $\frac{\sqrt[n]{a}}{\sqrt[n]{b}} = \sqrt[n]{\frac{a}{b}}$ . Ein Blindtext sollte möglichst viele verschiedene Buchstaben enthalten und in der Originalsprache gesetzt sein.  $a \sqrt[n]{b} = \sqrt[n]{a^n b}$ . Er muss keinen Sinn ergeben, sollte aber lesbar sein. dΩ = sin *ϑ*d*ϑ*d*ϕ*. Fremdsprachige Texte wie "Lorem ipsum" dienen nicht dem eigentlichen Zweck, da sie eine falsche Anmutung vermitteln.

### <span id="page-18-1"></span>**3.1. Überschrift auf Ebene 1 (section)**

Dies hier ist ein Blindtext zum Testen von Textausgaben. Wer diesen Text liest, ist selbst schuld.  $\sin^2(\alpha) + \cos^2(\beta) = 1$ . Der Text gibt lediglich den Grauwert der Schrift an  $E = mc^2$ . Ist das wirklich so? Ist es gleichgültig, ob ich schreibe: "Dies ist ein Blindtext" oder "Huardest gefburn"?<br>*Viither mitnis*hter LEin Blindtext bistet min wishtigs Informationen. »<mark>∕a »∕a An ibm</mark> Kjift – mitnichten! Ein Blindtext bietet mir wichtige Informationen. <sup>√</sup>*<sup>n</sup> <sup>a</sup>* · *b* = *ab*. An ihm messe ich die Lesbarkeit einer Schrift, ihre Anmutung, wie harmonisch die Figuren zueinander stehen und prüfe, wie breit oder schmal sie läuft.  $\frac{\sqrt[n]{a}}{\sqrt[n]{b}} = \sqrt[n]{\frac{a}{b}}$ . Ein Blindtext sollte möglichst viele verschiedene Buchstaben enthalten und in der Originalsprache gesetzt sein.  $a \sqrt[n]{b} = \sqrt[n]{a^n b}$ . Er muss keinen Sinn ergeben, sollte aber lesbar sein. dΩ = sin *ϑ*d*ϑ*d*ϕ*. Fremdsprachige Texte wie "Lorem ipsum" dienen nicht dem eigentlichen Zweck, da sie eine falsche Anmutung vermitteln.

### **3.1.1. Überschrift auf Ebene 2 (subsection)**

Dies hier ist ein Blindtext zum Testen von Textausgaben. Wer diesen Text liest, ist selbst schuld.  $\sin^2(\alpha) + \cos^2(\beta) = 1$ . Der Text gibt lediglich den Grauwert der Schrift an  $E = mc^2$ . Ist das wirklich so? Ist es gleichgültig, ob ich schreibe: "Dies ist ein Blindtext" oder "Huardest gefburn"?<br>*Viither mitteisktert Ein Blindtert bistet min miskliche* Informationen a<sup>n ∕</sup>∕<sup>n</sup> a<sup>n ∕</sup>∕n An ibm Kjift – mitnichten! Ein Blindtext bietet mir wichtige Informationen. <sup>√</sup>*<sup>n</sup> <sup>a</sup>* · *b* = *ab*. An ihm messe ich die Lesbarkeit einer Schrift, ihre Anmutung, wie harmonisch die Figuren zueinander

stehen und prüfe, wie breit oder schmal sie läuft.  $\frac{\sqrt[n]{a}}{\sqrt[n]{b}}=\sqrt[n]{\frac{a}{b}}.$  Ein Blindtext sollte möglichst viele verschiedene Buchstaben enthalten und in der Originalsprache gesetzt sein.  $a \sqrt[n]{b} = \sqrt[n]{a^n b}$ . Er muss keinen Sinn ergeben, sollte aber lesbar sein. dΩ = sin *ϑ*d*ϑ*d*ϕ*. Fremdsprachige Texte wie "Lorem ipsum" dienen nicht dem eigentlichen Zweck, da sie eine falsche Anmutung vermitteln.

#### **Überschrift auf Ebene 3 (subsubsection)**

Dies hier ist ein Blindtext zum Testen von Textausgaben. Wer diesen Text liest, ist selbst schuld.  $\sin^2(\alpha) + \cos^2(\beta) = 1$ . Der Text gibt lediglich den Grauwert der Schrift an  $E = mc^2$ . Ist das wirklich so? Ist es gleichgültig, ob ich schreibe: "Dies ist ein Blindtext" oder "Huardest gefburn"?<br>*Viither mitnis*hter! Fin Blindtext bistet min wishtigs Informationen. »<mark>∕a silen</mark> av ibm Kjift – mitnichten! Ein Blindtext bietet mir wichtige Informationen. <sup>√</sup>*<sup>n</sup> <sup>a</sup>* · *b* = *ab*. An ihm messe ich die Lesbarkeit einer Schrift, ihre Anmutung, wie harmonisch die Figuren zueinander stehen und prüfe, wie breit oder schmal sie läuft.  $\frac{\sqrt[n]{a}}{\sqrt[n]{b}} = \sqrt[n]{\frac{a}{b}}$ . Ein Blindtext sollte möglichst viele verschiedene Buchstaben enthalten und in der Originalsprache gesetzt sein.  $a \sqrt[n]{b} = \sqrt[n]{a^n b}$ . Er muss keinen Sinn ergeben, sollte aber lesbar sein. dΩ = sin *ϑ*d*ϑ*d*ϕ*. Fremdsprachige Texte wie "Lorem ipsum" dienen nicht dem eigentlichen Zweck, da sie eine falsche Anmutung vermitteln.

**Überschrift auf Ebene 4 (paragraph)** Dies hier ist ein Blindtext zum Testen von Textausgaben. Wer diesen Text liest, ist selbst schuld.  $\sin^2(\alpha) + \cos^2(\beta) = 1$ . Der Text gibt lediglich den Grauwert der Schrift an *E* = *mc*<sup>2</sup> . Ist das wirklich so? Ist es gleichgültig, ob ich schreibe: "Dies ist ein Blindtext" oder "Huardest gefburn"? Kjift – mitnichten! Ein Blindtext bietet mir wichtige Informationen. <sup>√</sup>*<sup>n</sup> <sup>a</sup>* · *b* = *ab*. An ihm messe ich die Lesbarkeit einer Schrift, ihre Anmutung, wie harmonisch die Figuren zueinander stehen und prüfe, wie breit oder schmal sie läuft.  $\frac{\sqrt[n]{a}}{\sqrt[n]{b}} = \sqrt[n]{\frac{a}{b}}$ . Ein Blindtext sollte möglichst viele verschiedene Buchstaben enthalten und in der Originalsprache gesetzt sein.  $a \sqrt[n]{b} = \sqrt[n]{a^n b}$ . Er muss keinen Sinn ergeben, sollte aber lesbar sein. dΩ = sin *ϑ*d*ϑ*d*ϕ*. Fremdsprachige Texte wie "Lorem ipsum" dienen nicht dem eigentlichen Zweck, da sie eine falsche Anmutung vermitteln.

### <span id="page-19-0"></span>**3.2. Listen**

#### **3.2.1. Beispiel einer Liste (itemize)**

- Erster Listenpunkt, Stufe 1
- Zweiter Listenpunkt, Stufe 1
- Dritter Listenpunkt, Stufe 1
- Vierter Listenpunkt, Stufe 1
- Fünfter Listenpunkt, Stufe 1

#### **Beispiel einer Liste (4\*itemize)**

- Erster Listenpunkt, Stufe 1
	- Erster Listenpunkt, Stufe 2
		- ∗ Erster Listenpunkt, Stufe 3
			- · Erster Listenpunkt, Stufe 4
			- · Zweiter Listenpunkt, Stufe 4
		- ∗ Zweiter Listenpunkt, Stufe 3
	- Zweiter Listenpunkt, Stufe 2
- Zweiter Listenpunkt, Stufe 1

### **3.2.2. Beispiel einer Liste (enumerate)**

- 1. Erster Listenpunkt, Stufe 1
- 2. Zweiter Listenpunkt, Stufe 1
- 3. Dritter Listenpunkt, Stufe 1
- 4. Vierter Listenpunkt, Stufe 1
- 5. Fünfter Listenpunkt, Stufe 1

#### **Beispiel einer Liste (4\*enumerate)**

- 1. Erster Listenpunkt, Stufe 1
	- a) Erster Listenpunkt, Stufe 2
		- i. Erster Listenpunkt, Stufe 3
			- A. Erster Listenpunkt, Stufe 4
			- B. Zweiter Listenpunkt, Stufe 4
		- ii. Zweiter Listenpunkt, Stufe 3
	- b) Zweiter Listenpunkt, Stufe 2

#### 3. Überschrift auf Ebene 0 (chapter)

2. Zweiter Listenpunkt, Stufe 1

### **3.2.3. Beispiel einer Liste (description)**

**Erster** Listenpunkt, Stufe 1

**Zweiter** Listenpunkt, Stufe 1

**Dritter** Listenpunkt, Stufe 1

**Vierter** Listenpunkt, Stufe 1

**Fünfter** Listenpunkt, Stufe 1

#### **Beispiel einer Liste (4\*description)**

**Erster** Listenpunkt, Stufe 1 **Erster** Listenpunkt, Stufe 2 **Erster** Listenpunkt, Stufe 3 **Erster** Listenpunkt, Stufe 4 **Zweiter** Listenpunkt, Stufe 4 **Zweiter** Listenpunkt, Stufe 3 **Zweiter** Listenpunkt, Stufe 2 **Zweiter** Listenpunkt, Stufe 1

# <span id="page-22-0"></span>**4. Zusammenfassung und Ausblick**

Hier bitte einen kurzen Durchgang durch die Arbeit.

## **Ausblick**

...und anschließend einen Ausblick

## <span id="page-24-3"></span><span id="page-24-0"></span>**A. LaTeX-Tipps**

Probleme kann man niemals mit derselben Denkweise lösen, durch die sie entstanden sind.

*(Albert Einstein)*

Pro Satz eine neue Zeile. Das ist wichtig, um sauber versionieren zu können. In LaTeX werden Absätze durch eine Leerzeile getrennt.

Folglich werden neue Abstäze insbesondere nicht durch Doppelbackslashes erzeugt. Der letzte Satz kam in einem neuen Absatz.

### <span id="page-24-1"></span>**A.1. File-Encoding und Unterstützung von Umlauten**

Die Vorlage wurde 2010 auf UTF-8 umgestellt. Alle neueren Editoren sollten damit keine Schwierigkeiten haben.

### <span id="page-24-2"></span>**A.2. Zitate**

Referenzen werden mittels \cite[key] gesetzt. Beispiel: [\[WCL+05\]](#page-38-1) oder mit Autorenangabe: Weerawarana et al. [\[WCL+05\]](#page-38-1).

Der folgende Satz demonstriert 1. die Großschreibung von Autorennamen am Satzanfang, 2. die richtige Zitation unter Verwendung von Autorennamen und der Referenz, 3. dass die Autorennamen ein Hyperlink auf das Literaturverzeichnis sind sowie 4. dass in dem Literaturverzeichnis der Namenspräfix "van der" von "Wil M.P. van der Aalst" steht. Reijers, Vanderfeesten und van der Aalst [\[RVA16\]](#page-38-2) präsentieren eine Studie über die Effektivität von Workflow-Management-Systemen.

Der folgende Satz demonstriert, dass man mittels label in einem Bibliopgrahie-Eintrag den Textteil des generierten Labels überschreiben kann, aber das Jahr und die Eindeutigkeit noch von biber generiert wird. Die Apache ODE Engine [\[ASF16\]](#page-38-3) ist eine Workflow-Maschine, die BPEL-Prozesse zuverlässig ausführt.

<span id="page-25-2"></span>Listing A.1 lstlisting in einer Listings-Umgebung, damit das Listing durch Balken abgetrennt ist

```
<listing name="second sample">
 <content>not interesting</content>
</listing>
```
Wörter am besten mittels \enquote{...} "einschließen", dann werden die richtigen Anführungszeichen verwendet.

Beim Erstellen der Bibtex-Datei wird empfohlen darauf zu achten, dass die DOI aufgeführt wird.

### <span id="page-25-0"></span>**A.3. Mathematische Formeln**

Mathematische Formeln kann man *so* setzen. symbols-a4.pdf (zu finden auf [http://www.](http://www.ctan.org/tex-archive/info/symbols/comprehensive/symbols-a4.pdf) [ctan.org/tex-archive/info/symbols/comprehensive/symbols-a4.pdf\)](http://www.ctan.org/tex-archive/info/symbols/comprehensive/symbols-a4.pdf) enthält eine Liste der unter LaTeX direkt verfügbaren Symbole. Z. B. N für die Menge der natürlichen Zahlen. Für eine vollständige Dokumentation für mathematischen Formelsatz sollte die Dokumentation zu amsmath, <ftp://ftp.ams.org/pub/tex/doc/amsmath/> gelesen werden.

Folgende Gleichung erhält keine Nummer, da \equation\* verwendet wurde.

 $x = y$ 

Die Gleichung [A.1](#page-25-3) erhält eine Nummer:

<span id="page-25-3"></span>
$$
x = y \tag{A.1}
$$

Eine ausführliche Anleitung zum Mathematikmodus von LaTeX findet sich in [http://www.ctan.](http://www.ctan.org/tex-archive/help/Catalogue/entries/voss-mathmode.html) [org/tex-archive/help/Catalogue/entries/voss-mathmode.html.](http://www.ctan.org/tex-archive/help/Catalogue/entries/voss-mathmode.html)

### <span id="page-25-1"></span>**A.4. Quellcode**

[Listing A.1](#page-25-2) zeigt, wie man Programmlistings einbindet. Mittels \lstinputlisting kann man den Inhalt direkt aus Dateien lesen.

Quellcode im <listing /> ist auch möglich.

<span id="page-26-3"></span>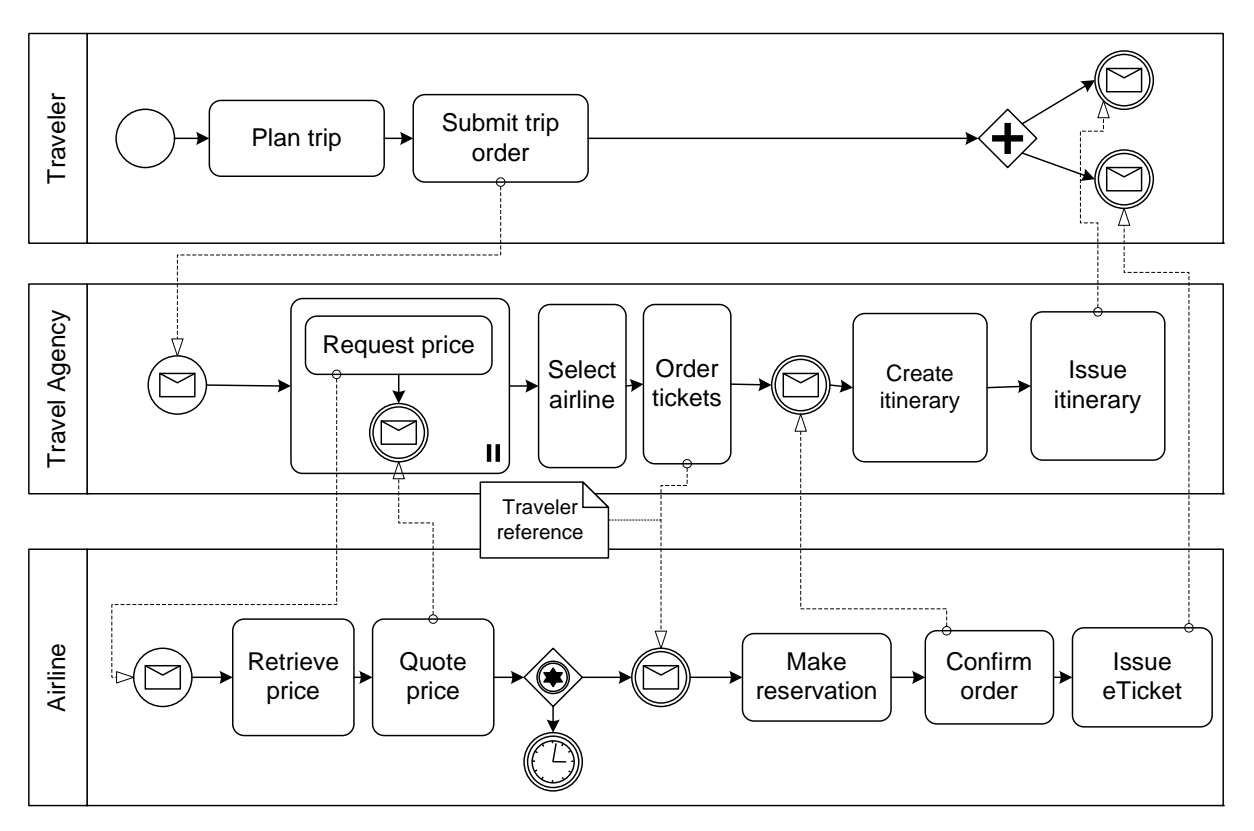

Abbildung A.1.: Beispiel-Choreographie

### <span id="page-26-0"></span>**A.5. Abbildungen**

Die [Abbildung A.1](#page-26-3) und [A.2](#page-27-0) sind für das Verständnis dieses Dokuments wichtig. Im Anhang zeigt [Abbildung A.4](#page-31-0) auf Seite [32](#page-31-0) erneut die komplette Choreographie.

Es ist möglich, SVGs direkt beim Kompilieren in PDF umzuwandeln. Dies ist im Quellcode zu latex-tipps.tex beschrieben, allerdings auskommentiert.

## <span id="page-26-1"></span>**A.6. Tabellen**

[Tabelle A.1](#page-27-3) zeigt Ergebnisse und die [Tabelle A.1](#page-27-3) zeigt wie numerische Daten in einer Tabelle representiert werden können.

### <span id="page-26-2"></span>**A.7. Pseudocode**

[Algorithmus A.1](#page-28-1) zeigt einen Beispielalgorithmus.

<span id="page-27-0"></span>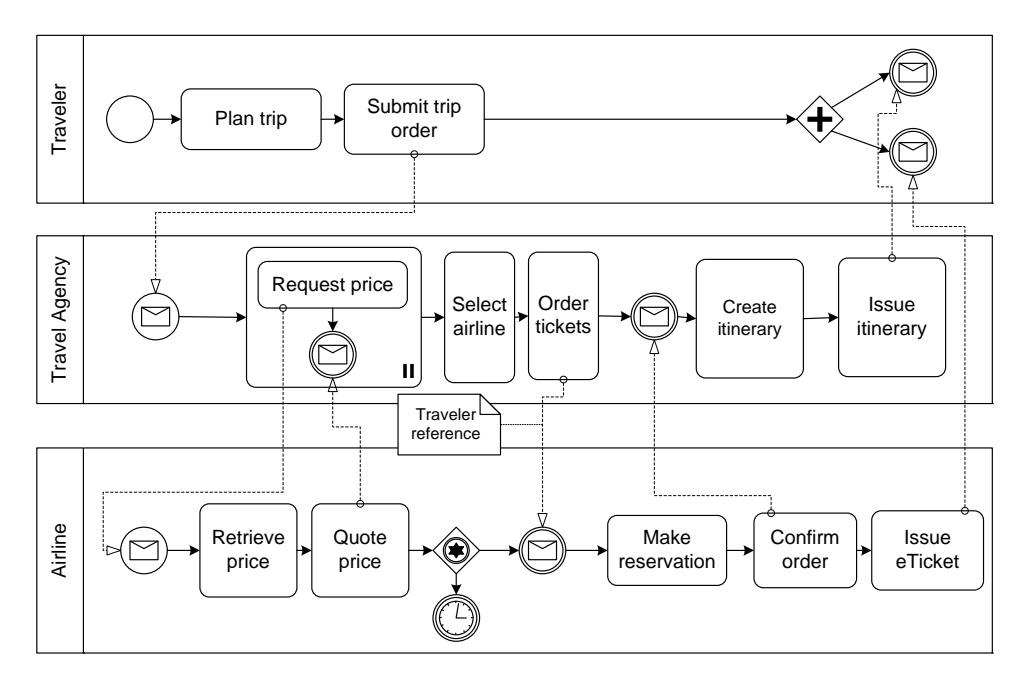

Abbildung A.2.: Die Beispiel-Choreographie. Nun etwas kleiner, damit \textwidth demonstriert wird. Und auch die Verwendung von alternativen Bildunterschriften für das Verzeichnis der Abbildungen. Letzteres ist allerdings nur Bedingt zu empfehlen, denn wer liest schon so viel Text unter einem Bild? Oder ist es einfach nur Stilsache?

<span id="page-27-1"></span>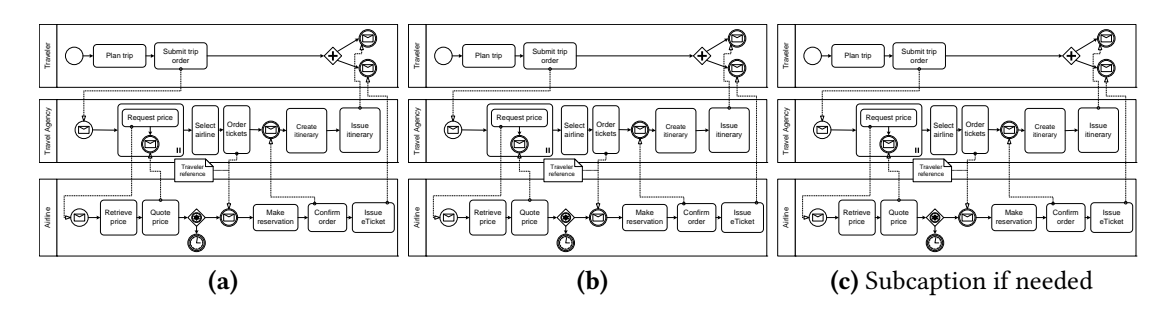

<span id="page-27-3"></span>Abbildung A.3.: Beispiel um 3 Abbildung nebeneinader zu stellen nur jedes einzeln referenzieren zu können. Abbildung [A.3b](#page-27-2) ist die mittlere Abbildung.

<span id="page-27-2"></span>

| zusammengefasst       |                                   | Titel   |
|-----------------------|-----------------------------------|---------|
| Tabelle               | wie                               | in      |
| tabsatz.pdf empfohlen |                                   | gesetzt |
| Beispiel              | ein schönes Beispiel              |         |
|                       | für die Verwendung von "multirow" |         |

Tabelle A.1.: Beispieltabelle – siehe <http://www.ctan.org/tex-archive/info/german/tabsatz/>

<span id="page-28-0"></span>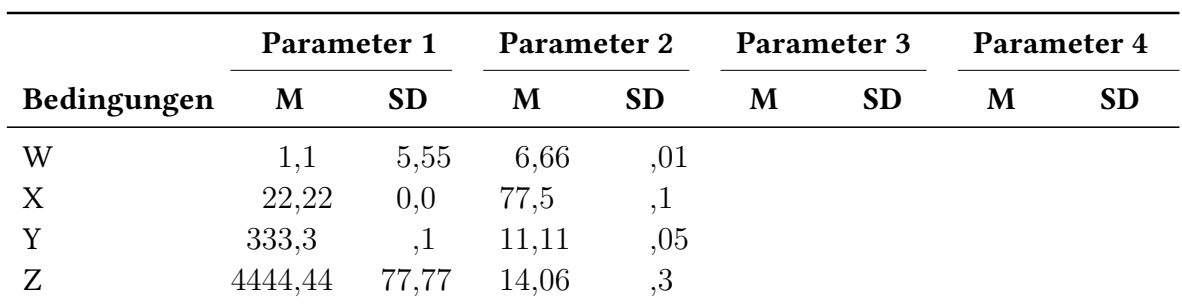

Tabelle A.2.: Beispieltabelle für 4 Bedingungen (W-Z) mit jeweils 4 Parameters mit (M und SD). Hinweiß: immer die selbe anzahl an Nachkommastellen angeben.

#### <span id="page-28-1"></span>Algorithmus A.1 Sample algorithm

procedure  $\text{SAMPLE}(a, v_e)$  $\mathsf{parentH}$ andled  $\leftarrow (a = \mathsf{process}) \vee \mathsf{visited}(a'), (a', c, a) \in \mathsf{HR}$ *//*  $(a', c'a)$  ∈ HR denotes that  $a'$  is the parent of  $a$ if parentHandled  $\wedge$   $(\mathcal{L}_{in}(a) = \emptyset \vee \forall i \in \mathcal{L}_{in}(a)$  : visited $(l)$ ) then visited $(a) \leftarrow$  true writes $_\circ(a,v_e) \leftarrow$  $\sqrt{ }$  $\int$  $\overline{\mathcal{L}}$  $\textsf{joinLinks}(a, v_e) \quad |\mathcal{L}_{in}(a)| > 0$  $\textsf{writes}_{\circ}(p, v_e) \qquad \exists p: (p, c, a) \in \textsf{HR}$ (∅*,* ∅*,* ∅*, f alse*) otherwise if  $a \in A_{\text{basic}}$  then HANDLEBASICACTIVITY $(a, v_e)$ else if  $a \in A_{flow}$  then  $H$ ANDLEFLOW $(a, v_e)$ **else if**  $a =$  process then *//* Directly handle the contained activity  $\text{HanoleActivity}(a', v_e), (a, \bot, a') \in \overline{\textsf{HR}}$  $\mathsf{writes}_\bullet(a) \leftarrow \mathsf{writes}_\bullet(a')$ end if for all  $l \in \mathcal{L}_{out}(a)$  do  $H$ ANDLELINK $(l, v_e)$ end for end if end procedure

Und wer einen Algorithmus schreiben möchte, der über mehrere Seiten geht, der kann das nur mit folgendem üblen Hack tun:

```
Algorithmus A.2 Description
```
code goes here test2

## <span id="page-29-0"></span>**A.8. Abkürzungen**

Beim ersten Durchlauf betrug die Fehlerrate (FR) 5. Beim zweiten Durchlauf war die FR 3. Die Pluralform sieht man hier: error rates (ERs). Um zu demonstrieren wie das Abkürzungsverzeichnis bei längeren Beschreibungstexten aussieht, muss hier noch Relational Database Management Systems (RDBMS) erwähnt werden.

Mit \gls{...} können Abkürungen eingebaut werden, beim ersten aufrufen wird die lange Form eingesetzt. Beim wiederholten Verwenden von \gls{...} wird automatisch die kurz Form angezeigt. Außerdem wird die Abkürzung automatisch in die Abkürzungsliste eingefügt. Mit \glspl{...} wird die Pluralform verwendet. Möchte man dass bei der ersten Verwendung direkt die Kurzform erscheint, so kann man mit \glsunset{...} eine Abkürzung als bereits verwendet markieren. Das Gegenteil erreicht man mit \glsreset{...}.

Definiert werden Abkürzungen in der Datei content ausarbeitung.tex mithilfe von \newacronym{...}{...}{...}.

Mehr Infos unter: <http://tug.ctan.org/macros/latex/contrib/glossaries/glossariesbegin.pdf>

### <span id="page-29-1"></span>**A.9. Verweise**

Für weit entfernte Abschnitte ist "varioref" zu empfehlen: "Siehe [Anhang A.3](#page-25-0) auf Seite [26"](#page-25-0). Das Kommando \vref funktioniert ähnlich wie \cref mit dem Unterschied, dass zusätzlich ein Verweis auf die Seite hinzugefügt wird. vref: ["Anhang A.1](#page-24-1) auf Seite [25"](#page-24-1), cref: ["Anhang A.1"](#page-24-1), ref:  $<sub>n</sub>A.1$ ".</sub>

Falls "varioref" Schwierigkeiten macht, dann kann man stattdessen "cref" verwenden. Dies erzeugt auch das Wort "Abschnitt" automatisch: [Anhang A.3.](#page-25-0) Das geht auch für Abbildungen usw. Im Englischen bitte \Cref{...} (mit großen "C" am Anfang) verwenden.

### <span id="page-30-0"></span>**A.10. Definitionen**

<span id="page-30-4"></span>Definition A.10.1 (Title) Definition Text

[Definition A.10.1](#page-30-4) zeigt ...

### <span id="page-30-1"></span>**A.11. Fußnoten**

Fußnoten können mit dem Befehl \footnote{...} gesetzt werden<sup>[1](#page-30-5)</sup>. Mehrfache Verwendung von Fußnoten ist möglich indem man zu erst ein Label in der Fußnote setzt \footnote{\label{...}...} und anschließend mittels \cref{...} die Fußnote erneut ver $w$ endet<sup>[1](#page-30-5)</sup>.

### <span id="page-30-2"></span>**A.12. Verschiedenes**

Ziffern (123 654 789) werden schön gesetzt. Entweder in einer Linie oder als Minuskel-Ziffern. Letzteres erreicht man durch den Parameter osf bei dem Paket libertine bzw. mathpazo in fonts.tex.

KAPITÄLCHEN werden schön gesperrt...

- I. Man kann auch die Nummerierung dank paralist kompakt halten
- II. und auf eine andere Nummerierung umstellen

### <span id="page-30-3"></span>**A.13. Weitere Illustrationen**

Abbildungen [A.4](#page-31-0) und [A.5](#page-32-0) zeigen zwei Choreographien, die den Sachverhalt weiter erläutern sollen. Die zweite Abbildung ist um 90 Grad gedreht, um das Paket rotating zu demonstrieren.

<span id="page-30-5"></span><sup>1</sup>Diese Fußnote ist ein Beispiel.

### A. LaTeX-Tipps

<span id="page-31-0"></span>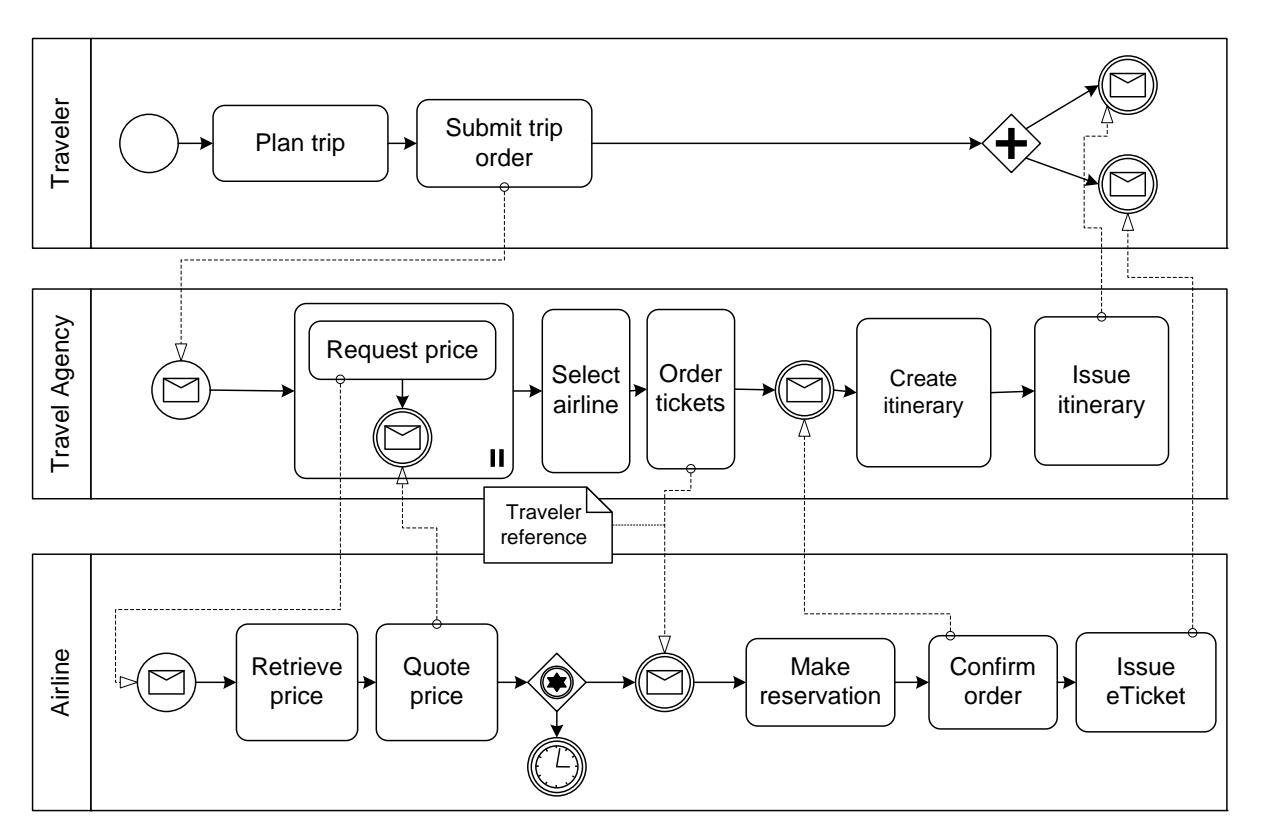

Abbildung A.4.: Beispiel-Choreographie I

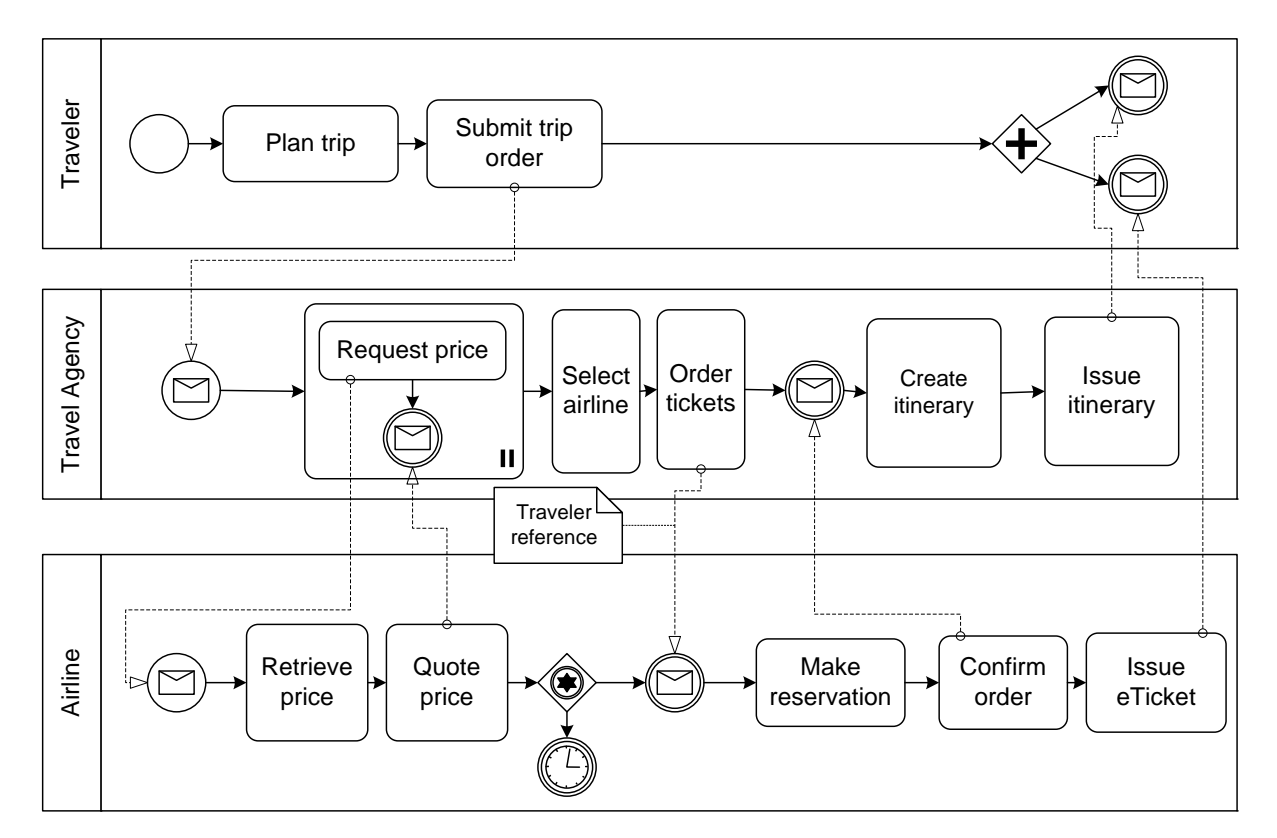

<span id="page-32-0"></span>Abbildung A.5.: Beispiel-Choreographie II

<span id="page-33-0"></span>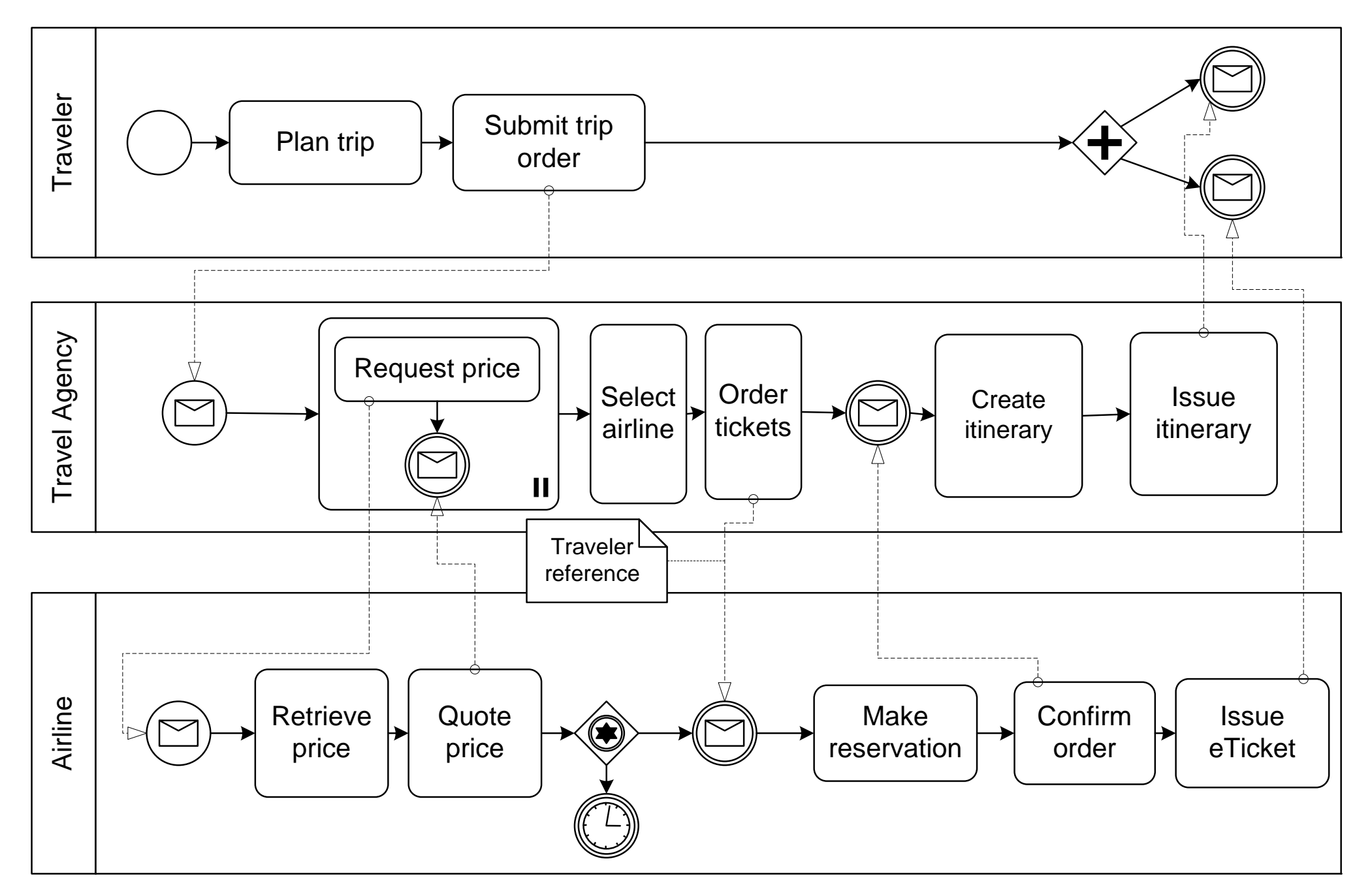

Abbildung A.6.: Beispiel-Choreographie, auf einer weißen Seite gezeigt wird und über die definierten Seitenränder herausragt

## <span id="page-34-0"></span>**A.14. Schlusswort**

Verbesserungsvorschläge für diese Vorlage sind immer willkommen. Bitte bei github ein Ticket eintragen [\(https://github.com/latextemplates/uni-stuttgart-computer-science-template/](https://github.com/latextemplates/uni-stuttgart-computer-science-template/issues) [issues\)](https://github.com/latextemplates/uni-stuttgart-computer-science-template/issues).

# <span id="page-36-0"></span>**Abkürzungsverzeichnis**

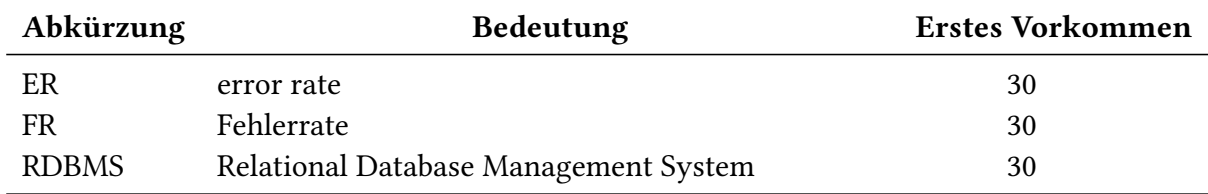

## <span id="page-38-0"></span>**Literaturverzeichnis**

- <span id="page-38-3"></span>[ASF16] The Apache Software Foundation. Apache ODE™ – The Orchestration Director Engine. 2016. url: <http://ode.apache.org> (zitiert auf S. [25\)](#page-24-3).
- <span id="page-38-2"></span>[RVA16] H. Reijers, I. Vanderfeesten, W. van der Aalst. "The effectiveness of workflow management systems: A longitudinal study". In: International Journal of Information Management 36.1 (Feb. 2016), S. 126-141. poi: [10.1016/j.ijinfomgt.2015.08.003](http://dx.doi.org/10.1016/j.ijinfomgt.2015.08.003) (zitiert auf S. [25\)](#page-24-3).
- <span id="page-38-1"></span>[WCL+05] S. Weerawarana, F. Curbera, F. Leymann, T. Storey, D. F. Ferguson. Web Services Platform Architecture : SOAP, WSDL, WS-Policy, WS-Addressing, WS-BPEL, WS-Reliable Messaging, and More. Prentice Hall PTR, 2005. ISBN: 0131488740. DOI: [10.1.1/jpb001](http://dx.doi.org/10.1.1/jpb001) (zitiert auf S. [15,](#page-14-1) [25\)](#page-24-3).

Alle URLs wurden zuletzt am 17. 03. 2008 geprüft.

#### Erklärung

Ich versichere, diese Arbeit selbstständig verfasst zu haben. Ich habe keine anderen als die angegebenen Quellen benutzt und alle wörtlich oder sinngemäß aus anderen Werken übernommene Aussagen als solche gekennzeichnet. Weder diese Arbeit noch wesentliche Teile daraus waren bisher Gegenstand eines anderen Prüfungsverfahrens. Ich habe diese Arbeit bisher weder teilweise noch vollständig veröffentlicht. Das elektronische Exemplar stimmt mit allen eingereichten Exemplaren überein.

Ort, Datum, Unterschrift